## **IT-ТЕХНОЛОГИИ В ПРЕПОДАВАНИИ ТЕХНИЧЕСКИХ ДИСЦИПЛИН В ПОЛИГРАФИИ**

Беляев В. П., Суходолец Д. А., Рафалович М. М. *Белорусский государственный технологический университет, г. Минск, Республика Беларусь, beliaev@belstu.by* 

**Введение.** В настоящее время подготовка грамотных специалистов невозможна без применения новых форм обучения с использованием компьютерных технологий, базирующихся на современных прикладных программных продуктах. Инновационные информационные технологии обеспечивают успех в образовательном процессе, требующем определенного динамизма в восприятии материала и повышения качества его усвоения. Электронные учебно-методические обучающие средства освобождают преподавателя от рутинной работы в организации учебного процесса. Они создают обширный справочный и иллюстративный материал, представленный в виде текста, графики, анимации и видеоэлементов. Одним из приёмов обучения выступает электронный мультимедийный комплекс по лабораторной базе. Наличие в библиотеке университета мультимедийных пособий как образовательного ресурса создает условия активного вовлечения обучающегося в образовательный процесс и значительного повышения качества окончательного результата. При разнообразии методик разработки мультимедийных продуктов следует ориентироваться на ту, суть которой …состоит в том, что в процессе изучения дисциплины упор делается не на заучивание, а на понимание происходящих процессов…[1]. Обучение должно быть увлекательным, должно заинтересовывать своим творческим решением, максимально приближать компьютерный информационный продукт к реальному объекту.

Под этим углом зрения и разработан кафедрой полиграфического оборудования и систем обработки информации факультета принттехнологий и медиакоммуникаций, подготавливающей инженеров-электромехаников, предлагаемый мультимедийный комплекс «Изучение электрооборудования установки прессования бумажных отходов». Эта тема относится к преподаванию такой технической дисциплины как электрооборудование, в частности к электрооборудованию полиграфических машин.

При его создании целесообразно следовать некоторым дидактическим принципам, таким как содержательность, доступность, научность, последовательность, наглядность и т. п. [2]. Идеология построения стенда включает совокупность задач, касающихся раскрытию некоторого содержания таких дисциплин, как «Гидравлика», «Электронные устройства», «Электрические машины». Электронный мультимедийный комплекс состоит из оболочки и совокупности мультимедийной работы. Оболочка непосредственно включает текстовые файлы описанные гипертекстовой разметкой HTML плюс JavaScript, а для конструирование мультимедийной работы – AdobeFlash плюс ActionScript. с использованием языка скриптов JavaScript [3].. Комплекс обладает интеллектуальным уровнем, поскольку предоставляет компьютерную среду, которая анализирует и адекватно реагирует на действия обучающегося.

**Основная часть**. Ознакомимся с задачами, которые должен освоить обучающийся комплексом «Изучение электрооборудования установки прессования бумажных отходов». Поскольку комплекс представляет учебно-методическое пособие, то традиционно он должен иметь теоретическую часть, порядок выполнения работы, сам лабораторный стенд, отчетность по выполненной работе, контрольные вопросы – это проверка выполненного и выученного материала. Теоретическая часть описывает технологические и технические задачи, реализуемые лабораторным стендом, принципы функционирования различного рода схем, в частности гидро-электросхем, приводящих в движение устройства и аппаратуру управления стенда. Порядок выполнения работы объясняет его навигацию.

Полиграфическое производство органически связано с образованием бумажных и картонных отходов, которые целесообразно пакетировать для сдачи организациям вторсырья.

Этот технологический процесс осуществляется в частности на установках, где усилие прессования отходов создается использованием режима постановки электродвигателя, приводящего в движение орган прессования (нажимную плиту), на упор, т. е. применяются свойства электромеханического преобразователя–электродвигателя преобразование электрической энергии в механическую. Передача и мультиплицирование этой механической энергии осуществляется через кинематическую передачу, преобразующую вращательное движение вала электродвигателя в поступательное движение нажимной плиты. Прессование бумажных отходов выполняется, например в контейнерах. При большом количестве отходов смена контейнеров может быть организована конвейерным способом, где движителем может выступать гидропривод с электромагнитным управлением. Всем этим комплексом механизмов, контролем положения их исполнительных органов, порядка включения/отключения устройств управляет электрическая схема. Само построение электрической схемы подчиняется определенным принципам, например, постановкой схемы на самопитание, защитой от самозапуска, блокировками, выполняющими алгоритм включения/отключения аппаратуры управления, защитой от ненормативных режимов и т. п. [4].

Электрооборудование винтового пресса бумажных отходов, расположенных в контейнерах, должно автоматизировать следующий технологический цикл: плита пресса из крайнего верхнего положения, перемещаясь вниз, входит в установленный под ней контейнер и своим движение прессует отходы определённым усилием в крайнем нижнем положении, после чего плита поднимается в крайнее верхнее положение и останавливается там. Затем в работу вступает механизм одновременного перемещения контейнера с спрессованными отходами и контейнера с отходами, подготовленными к прессованию. Это выполняется гидроприводом на основе гидроцилиндра двойного действия с односторонним штоком, который управляется четырёхлинейным двухпозиционным распределителем с управлением от электромагнитов.

Электрооборудование пресса состоит из приводного асинхронного двигателя, релейноконтакторной аппаратуры управления, электромагнитов и аппаратуры ручного управления, защиты и сигнализации. Схема управления позволяет организовать ручной и автоматический режим работы установки. Все высказанное выше обучающийся должен увидеть в работе стенда. Подробное описание работы электро-гидросхем изложено в теоретической части.

**Приёмы проектирования электронного стенда.** Для создания интерактивной версии комплекса использована технология Adobe Flash CS4, которая позволяет создавать, как простые статические объекты, так и сложные анимированные модели, применяя язык программирования ActionScript [5]. Для приведения моделей стенда в движение, например ротор двигателя, элементы кинематической передачи и т. п. применено автоматическое анимирование, при использовании которого автор создает только первый и последний кадры мультипликации, а программа Flash автоматически генерирует все промежуточные кадры. Запуск мультимедийного приложения осуществляется Flash-плеером.

Электронная лабораторная работа начинается с титула, имеющего рекламный характер о вузе, факультете и кафедре. В центре титула аббревиатурой обозначена изучаемая дисциплина – ЭПМ – «Электрооборудование полиграфических машин», и тема лабораторной работы «Изучение электрооборудования установки прессования бумажных отходов» (рисунок 1, *а*). Дальнейшее движение по лабораторной работе выполняется наведением курсора на кнопку «ЭПМ» и кликанием левой клавишей мыши. Это приводит к открытию главного меню, где изображены кнопки, соответствующие содержанию работы: теоретические сведения, порядок выполнения, электронный стенд, содержание отчета и контрольные вопросы (рисунок 1, *б*).

Тем же приемом мышью выбирается кнопка любого интересующего обучающегося раздела комплекса. В дальнейшем в любом открывшимся окне имеются аналогичные кнопки с аналогичными функциями, что позволяет обучающемуся перейти к необходимому разделу. Это придаёт гибкость навигации по комплексу.

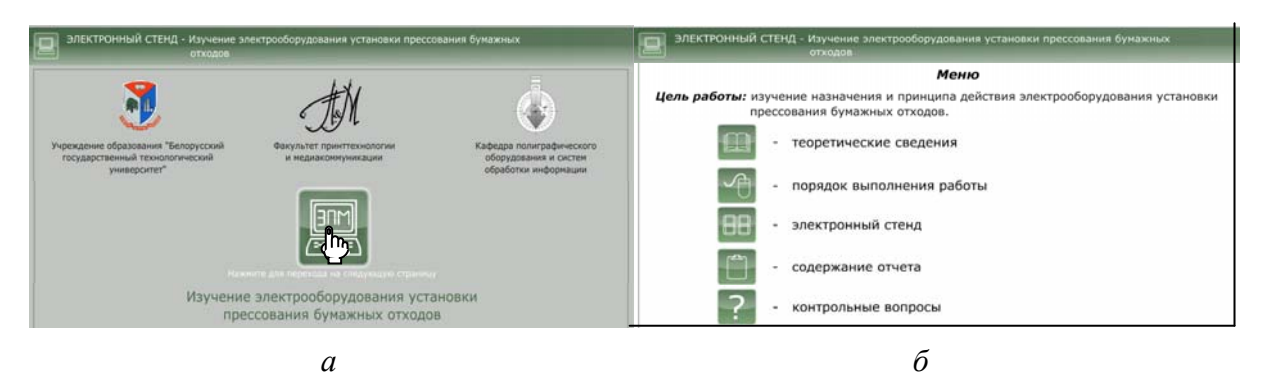

Рисунок 1 – Окна титула (*а*) и основного меню (*б*) мультимедийного комплекса

При входе в электронный стенд обучающемуся предлагается вспомогательное меню «Выберите схему для изучения», которое основано на трех сценах и предлагает изучить «Принципиальная электрическая схема управления», «Схематичное устройство установки», «Электронный стенд установки» (рисунок 2, *а*). На первых двух сценах расположены статические объекты, на третьей, анимационная часть, демонстрируется работа стенда, при этом переход между сценами осуществляется посредством языка программирования ActionScript, который был записан на соответствующих кнопках.

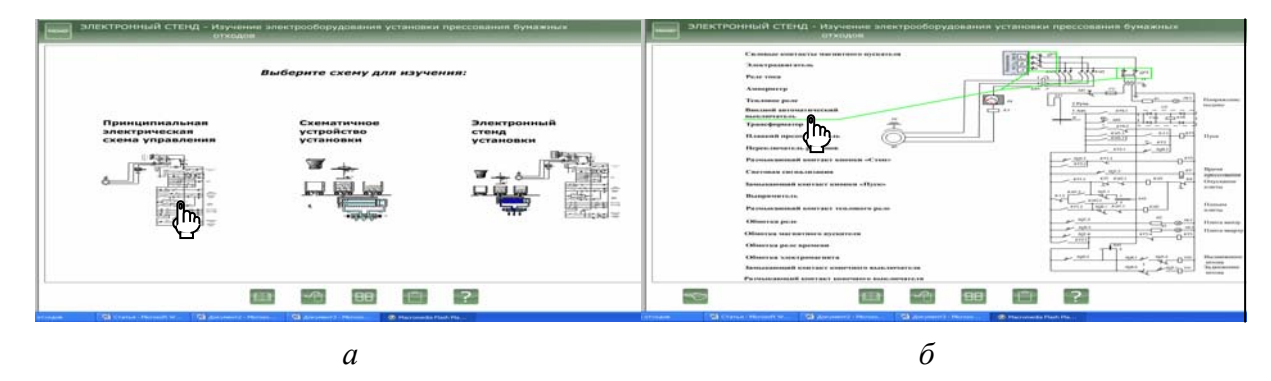

Рисунок 2 – Скриншот окна «Выберите схему для изучения» (*а*) и скриншот окна с обучающей технологией состава принципиальной электрической схемы (*б*)

На рисунке 2, *б* изображен скриншот окна с обучающей технологией состава принципиальной электрической схемы (статический объект). Наведение курсора на любой элемент схемы или на название любого элемента укажет цветной трассировкой (например, красным цветом) соответствие изображенному элементу его название и наоборот (рисунок 2, *б*). Такая же технология обучения заложена в сцене «Схематичное устройство установки»

Сцена «Электронный стенд установки», представленная на рисунке 3, обозначает начальное состояние стенда, демонстрирующего указанные выше условия его работы.

Он выполнен компьютерной графикой с определенным авторским дизайном [6]. Такие объекты как бункер с бумажными отходами, кинематические звенья, приводящие в движение нажимную плиту, контейнеры, механизм их перемещения, гидропривод, его гидрораспределитель, электродвигатель представлены в стилизованном виде, поскольку преследуется цель не конкретизации их конструктивного исполнения, а демонстрация основного принципа действия. Цветовая гамма компьютерной графики позволяет оттенить функциональные действия оборудования, аппаратов, их элементов. Например, активизация напряжения питания схемы (подача трёхфазного напряжения) на стенде индицируется появлением согласно ГОСТу окраски фаз этого напряжения или показывает изменение давления рабочей жидкости в гидроцилиндре, перемещающей поршень, возвратно поступательное движение золотника гидрораспределителя, перемещающегося электромагнитами, что не возможно увидеть в реальном гидроприводе. Она же используется и для визуальной подсказки обучающемуся

о состоянии аппаратов, их элементов при работе электрической схемы. Суть подсказки состоит в том, что включенное состояние их обозначается красным цветом, а отключенное – зеленым. Это же относится и к световой индикации в схеме.

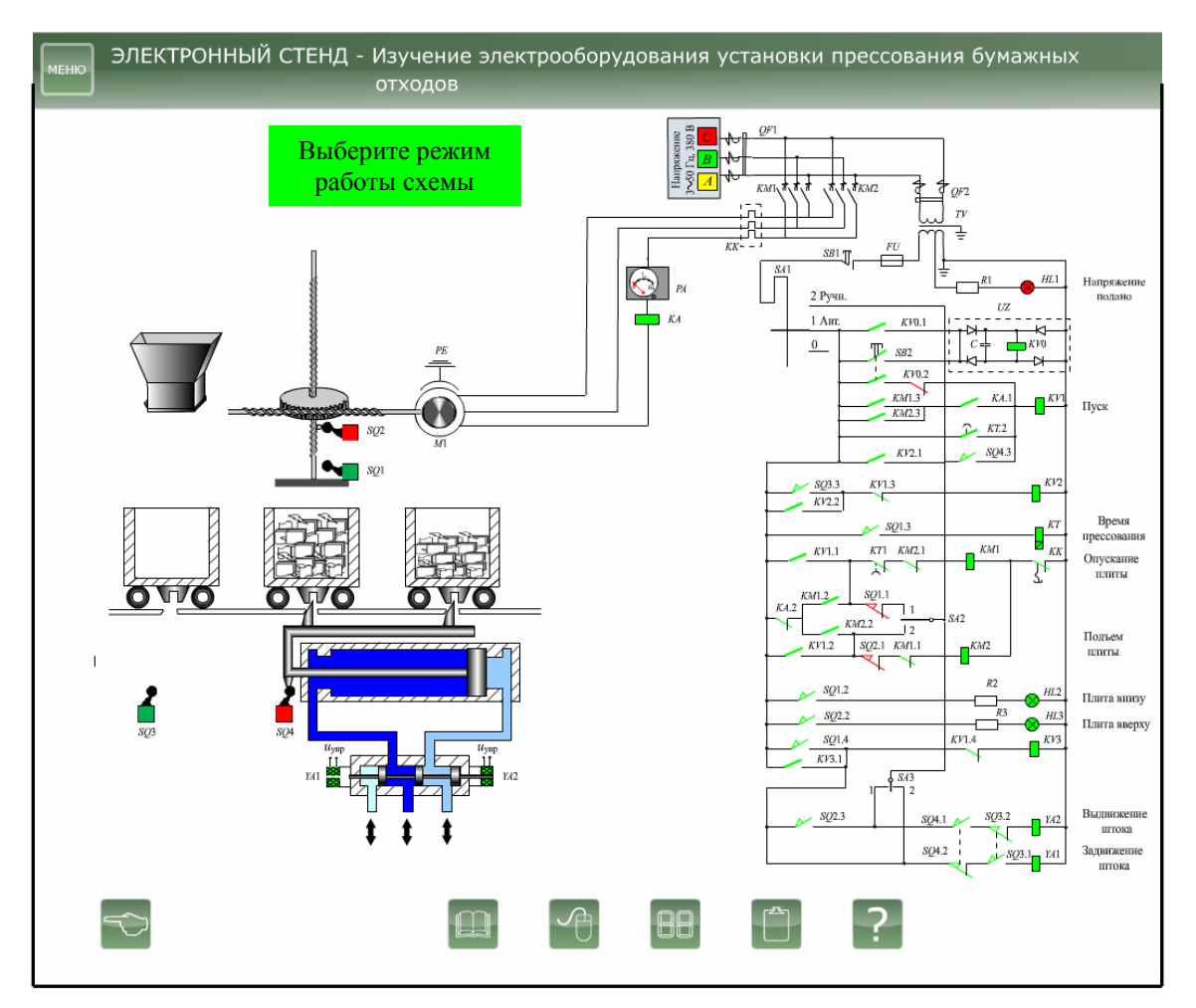

Рисунок 3 – Начальное состояние схемы стенда

Электромагнитные процессы, протекающие в электрической схеме, электродвигателе измеряются долями секунды. Для того, чтобы обучающийся воспринял своим зрением и вниманием эти процессы, работа аппаратуры, ее элементов, электродвигателя, гидропривода и т. п. выполнена в замедленном темпе с высвечиванием в нужные моменты окон с разъяснением данной ситуации. Например, осуществление прессования отходов работой электродвигателя и возникновение при этом больших значений тока электродвигателя демонстрируется показанием амперметра в увеличенном масштабе с одновременным высвечиванием окон «Работа двигателя на упор. Создание усилия прессования», «Включенное реле тока», «Время создания усилия прессования» (рисунок 4).

Разработанный электронный мультимедийный комплекс успешно прошел апробацию при выполнении лабораторного цикла дисциплины «Электрооборудование полиграфических машин». Успешному выполнению лабораторной работы способствует рабочая тетрадь, где также имеются все необходимые материалы для подготовки, выполнения работы, написания отчета по содержанию работы и контрольные вопросы для самоподготовки и отчетности перед преподавателем. [7].

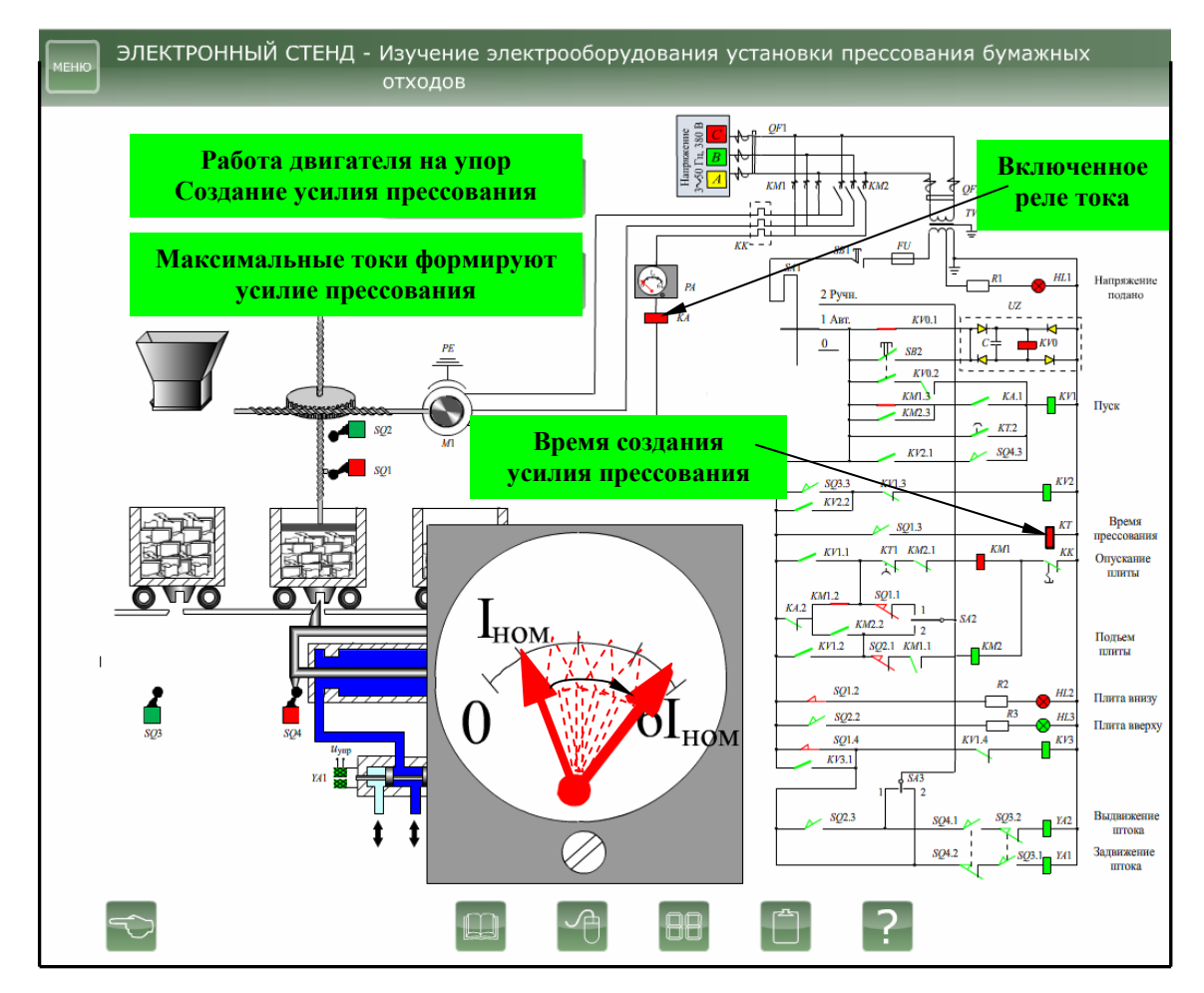

Рисунок 4 - Фрагмент схемы, демонстрирующий процесс прессования отходов

Заключение. Оценивая создание комплекса на основе компьютерной графики, сформулируем некоторые выводы:

- электронный стенд наглядно демонстрирует принципы работы электрооборудования установки прессования бумажных отходов и облегчает тем самым процесс обучения, повышая интеллектуальный уровень обучающегося;

- мультимедийный комплекс вобрал в себя три основных принципа мультимедиа: представление информации с помощью комбинации множества воспринимаемых человеком сред; наличие нескольких сюжетных линий в содержании продукта; художественный дизайн интерфейса и средств навигации;

- электронный стенд отличается высокой наглядностью, определенным дизайнерским оформлением и созданием различного типа анимаций;

- созданному образовательному продукту присущи: модульность, интегративность, социальность, параллельность, асинхронность, что адаптирует его пригодность для всех форм обучения, в том числе и для дистанционного, а также для обслуживающего производственного персонала;

- мультимедийные программы позволяет при изложении материала дисциплины визуализировать определённые стороны технических процессов, особенно в лабораторном цикле, которые обучающийся не имеет возможности увидеть на физическом объекте;

– комплекс обладает определённым интеллектуальным уровнем, поскольку предоставляет компьютерную среду, которая анализирует и адекватно реагирует на действия обучающегося:

- электронный мультимедийный комплекс оказывает целенаправленное влияние на подготовку обучающегося.

Литература

1. Аксенов, А. И. Об одном подходе к использованию информационных технологий в преподавании технических дисциплин. / А. И. Аксенов. Материалы IV [Международная](http://www.bntu.by/mido-ntik5.html) научно-техническая интернет конференция «[Информационные](http://www.bntu.by/mido-ntik5.html) технологии в образовании, науке и [производстве](http://www.bntu.by/mido-ntik5.html) 18-19 ноября 2017 года

2. Информационные и коммуникационные технологии в образовании: монография / Под. редакцией: Бадарча Дендева – М. : ИИТО ЮНЕСКО, 2013. – 320 с.

3. Аксюхин, А. А. Информационные технологии в образовании и науке / А. А. Аксюхин, А. А. Вицен, Ж. В. Мекшенева. Современные наукоемкие технологии. – 2009. – № 11 – С. 50-52.

4. Беляев, В. П. Электрооборудование полиграфических машин / В. П. Беляев. – Минск : БГТУ, 2017. – 135 с.

5. Черных, И. В. Моделирование электротехнических устройств в MATLAB, SimPowerSystems и Simulink / И. В. Черных. – М.: ДМК Пресс; СПБ.: Питер, 2008. – 288 с.

6. Беляев В. П. Компьютерная графика в среде образования // Труды БГТУ. 2015. № 8 (181): Учеб.-метод. работа. С. 106–110.

7. Беляев В. П. Рабочая тетрадь для лабораторных работ по дисциплине «Электрооборудование полиграфических машин». Минск: БГТУ, 2017. 30 с.